http://www.dp1037.com/dpinfo-6-5-0.html

### *东坡网,为帝国cms加油*

 $\ddotsc$ ListHtml—— ListHtmlIndex—— GetHtml—— NewsBq—— NotinfoListHtml—— ListHtml  $\frac{d}{d\lambda}$  //

1.1 **global**  $\mathbf{3} \text{mb}_\mathbf{r}$ 

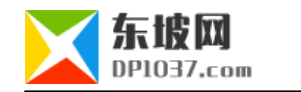

global \$empire,\$dbtbpre,\$emod\_r,\$public\_r,\$class\_r,\$class\_zr,\$fun\_r,\$class\_tr,\$level\_r,\$etable\_r,\$mob\_r;

## **1.2 1.2**

include\_once ECMS\_PATH."e/dongpo/mob/config.php";

include\_once ECMS\_PATH."e/dongpo/mob/dp\_funs.php";

1.3 4 if(\$enews=) \$dolink=

3 Sdolink

\$mdolink=\$mob\_r['msiteurl'].\$doclasspath."/";

\$mdolink=\$mob\_r['msiteurl'].str\_replace(\$userlistr['addpath'].'../../','',\$dopath);

# **1.4** " // " **if(empty(\$num)**

 $\frac{1}{2}$  if(empty(\$num)) { \$noinfopath=\$dopath."index".\$dotype; NotinfoListHtml(\$noinfopath,\$list\_r,\$classlevel,\$mdolink); m\_ListHtml(\$classid,\$fields,\$enews,\$userlistr); return ""; }

#### **1.5** "//

 $\frac{1}{2}$ 

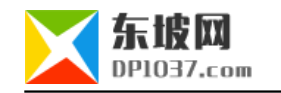

if(\$pagenum==1){

\$murl=\$mdolink;

}else{

\$murl=\$mdolink."index\_".\$ok.\$dotype;

}

\$string=str\_replace('[--murl--]',\$murl,\$string);

1.6 **Sempire >free(\$sql);** 

m\_ListHtml(\$classid,\$fields,\$enews,\$userlistr);

ListHtml

ListHtmlIndex

 $\frac{u}{\sqrt{2}}$ 

2.1 global \$mob\_r 1.1

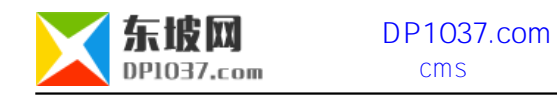

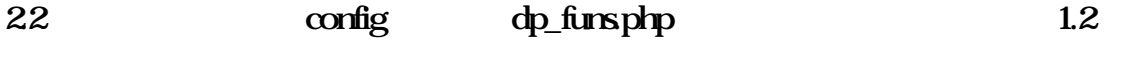

**2.3 此函数有3个if(\$enews=)分支,每个分支都有 \$dolink= 代码。**

\$mdolink=\$mob\_r['msiteurl'].\$doclasspath."/";

\$mdolink=\$mob\_r['msiteurl'].\$doclasspath."/type".\$classid.\$cr['ttype'];

\$mdolink=\$mob\_r['msiteurl'].str\_replace(\$userlistr['addpath'].'../../','',\$dopath);

**24** " // " **if(empty(\$num)** 

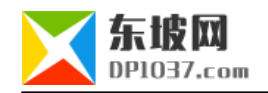

```
\frac{1}{2} if(empty($num))
{
$noinfopath=$dopath.$dofile.$dotype;
NotinfoListHtml($noinfopath,$list_r,$classlevel,$mdolink);
m_ListHtmlIndex($classid,$fields,$enews,$userlistr);
return "";
}
```
 $\frac{1}{2}$ 

if(\$pagenum==1){

\$murl=\$mdolink;

}else{

}

\$murl=\$mdolink."index\_".\$ok.\$dotype;

**25** "//

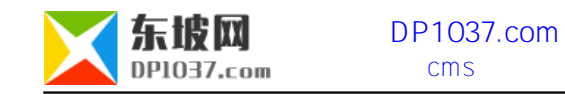

\$string=str\_replace('[--murl--]',\$murl,\$string);

#### **26 Sempire** >free(\$sql);

m\_ListHtmlIndex(\$classid,\$fields,\$enews,\$userlistr);

### ListHtmlIndex

**GetHtml** 

 $\frac{d}{d\lambda}$  //

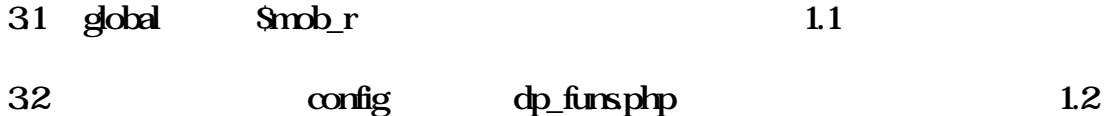

**33 \* \$dolink**"

\$mdolink=\$mob\_r['msiteurl'].\$iclasspath.\$newspath;

## 34 " // "

 $if(Sj == 1){ }$  \$murl=\$mdolink.\$add[filename].\$filetype; }else{ \$murl=\$mdolink.\$add[filename].'\_'.\$j.\$filetype; } \$string=str\_replace('[--murl--]',\$murl,\$string);

\$murl=\$mdolink.\$add[filename].\$filetype;

\$string=str\_replace('[--murl--]',\$murl,\$string);

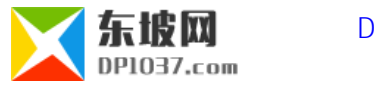

#### **3.5 在函数末尾插入代码:**

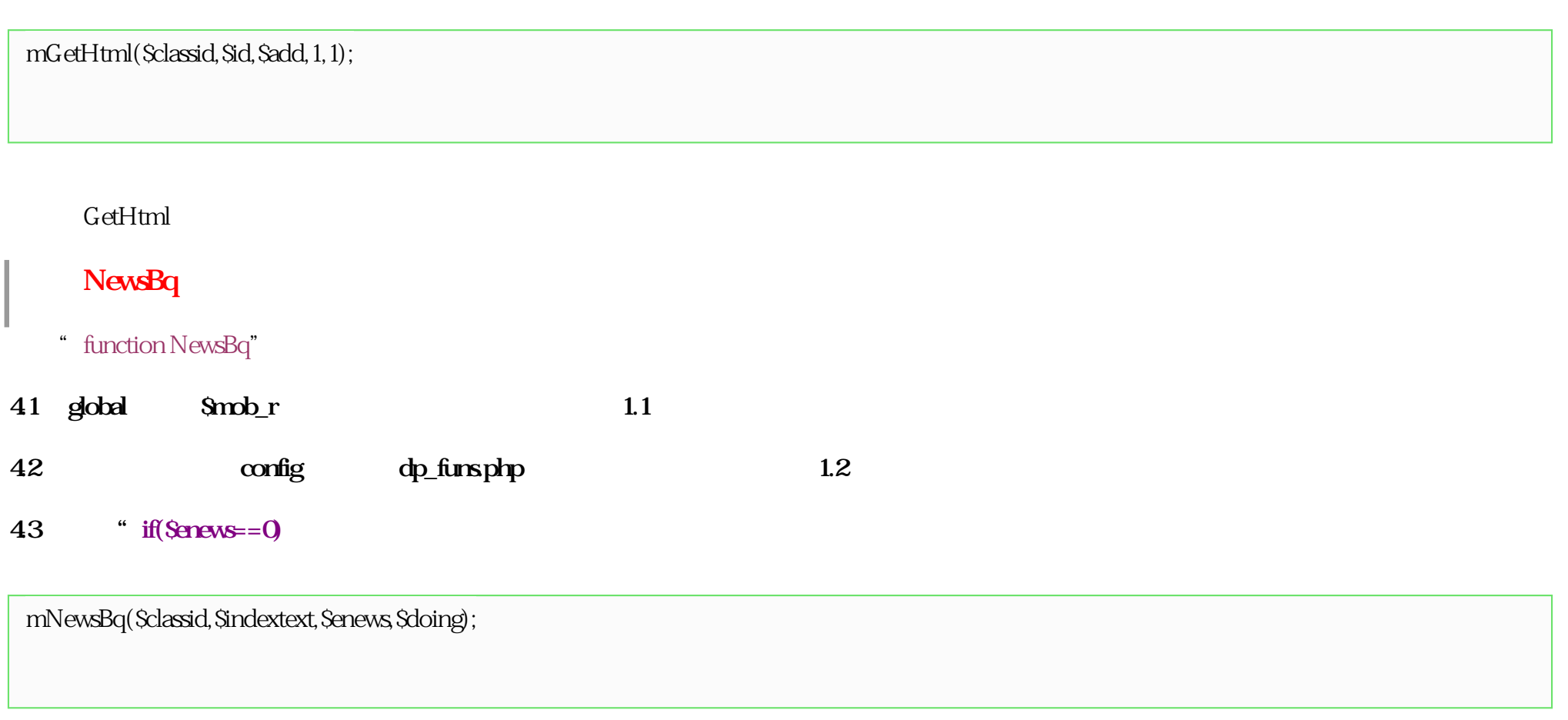

# **44 if(\$enews==0**//

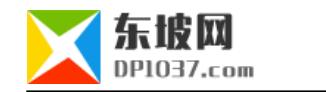

\$murl=m\_ReturnBqClassname(\$classid,9);

#### **45 dseif(\$enews==3//**

\$murl=m\_ReturnBqZtname(\$classid);

#### **46 dseif(\$enews**==4)//

\$murl=m\_ReturnBqZtname(\$classid).'type'.\$classid.\$cr['ttype'];

#### **47 elseif(\$enews**==1)//

\$murl=\$mob\_r['msiteurl'];

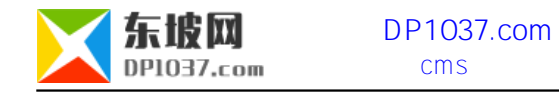

#### **48** //

\$indextext=str\_replace('[--murl--]',\$murl,\$indextext);

NewsBq

# **NotinfoListHtml**

 $\frac{a}{\sqrt{2}}$ 

// $/$ 

function NotinfoListHtml(\$path,\$list\_r,\$classlevel,\$mdolink){

global \$fun\_r;

\$word=\$fun\_r['HaveNotListInfo'];

\$pagetext=\$list\_r[0].\$word.\$list\_r[2];

\$pagetext=str\_replace('[!--show.page--]','',\$pagetext);

```
 $pagetext=str_replace('[!--show.listpage--]','',$pagetext);
```

```
 $pagetext=str_replace('[!--list.pageno--]','',$pagetext);
```
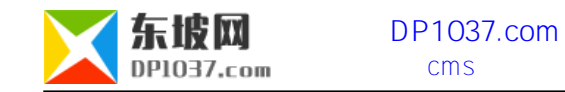

\$pagetext=str\_replace('[--murl--]',\$mdolink,\$pagetext);

WriteFiletext(\$path,\$classlevel.\$pagetext);

NotinfoListHtml

}

cms http://www.dp1037.com/dpclass-6-0/

doc